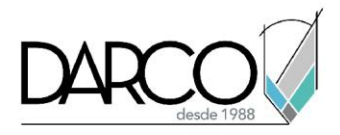

# **Navisworks Introducción a Usos BIM**

## **Objetivo principal**

Al terminar este curso estarás preparado para aplicar funciones específicas de Navisworks en distintos Usos BIM durante diferentes etapas del ciclo de vida de un proyecto constructivo.

### **Objetivos específicos**

- Visualizar, navegar e interactuar con realismo en un modelo 3D
- Detectar conflictos entre las diferentes disciplinas de un modelo
- Cuantificar elementos específicos dentro un modelo o dibujo

### **Requisitos**

- Manejo del sistema operativo Windows
- Conocimientos previos en Navisworks Manage

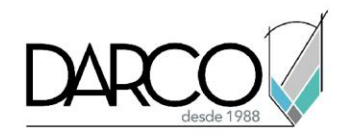

# **TEMARIO**

#### **Lección 1: Uso BIM "Visualización"**

Visualizar, navegar e interactuar con un modelo tridimensional para analizar un proyecto constructivo durante la fase de diseño.

- Navegar con realismo
- Grabar y reproducir recorridos con realismo
- Crear y reproducir animaciones
- Añadir interactividad a una animación

#### **Lección 2: Uso BIM "Detección de Interferencias"**

Identificar, inspeccionar, registrar y comunicar los conflictos existentes entre las distintas disciplinas de un modelo.

- Crear, configurar y ejecutar una prueba para detección de interferencias
- Visualizar y administrar las interferencias detectadas
- Generar informes

#### **Lección 3: Uso BIM "Cuantificación"**

Cuantificar elementos específicos dentro un modelo o dibujo como parte del proceso de estimación y previsión de costos.

- Crear y configurar un proyecto de cuantificación
- Ejecutar mediciones en un modelo 3D
- Ejecutar mediciones en un plano 2D
- Administrar los datos obtenidos en una medición

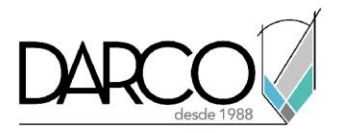

# **Guía de actividades de aprendizaje**

Esta guía de actividades de aprendizaje incluye información detallada acerca de las instrucciones, materiales, actividades a realizar, tiempos de realización y tipos de evaluación que están programadas para el desarrollo de las lecciones de este curso.

#### **Instrucciones:**

- Revisa las presentaciones y videos con los contenidos de cada tema.
- Responde las evaluaciones de conceptos que encontrarás al finalizar los temas o lecciones.
- Realiza los ejercicios prácticos indicados en cada lección (para las que apliquen).
- Debes completar todas las actividades en cada lección, para que el sistema te permita avanzar con las lecciones siguientes.
- Debes cumplir con los porcentajes de ponderación indicados en cada evaluación para poder avanzar a las siguientes lecciones y temas.
- Los tiempos sugeridos para la realización de las actividades en esta guía de aprendizaje te permitirán avanzar a tu propio ritmo.

#### **Materiales:**

- Proyecto en formato NWD para ejercicio práctico.
- Proyecto en formato NWC para ejercicio práctico.
- Dibujo en formato DWFX para ejercicio práctico.
- Software Navisworks Manage versión 2021 o superior en idioma inglés.
- Plataforma e-learning Darco para revisar conceptos y videos.
- Plataforma e-learning Darco para realizar cuestionarios y ejercicios prácticos.

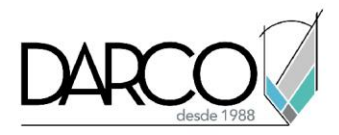

## **Lección 1: Uso BIM "Visualización"**

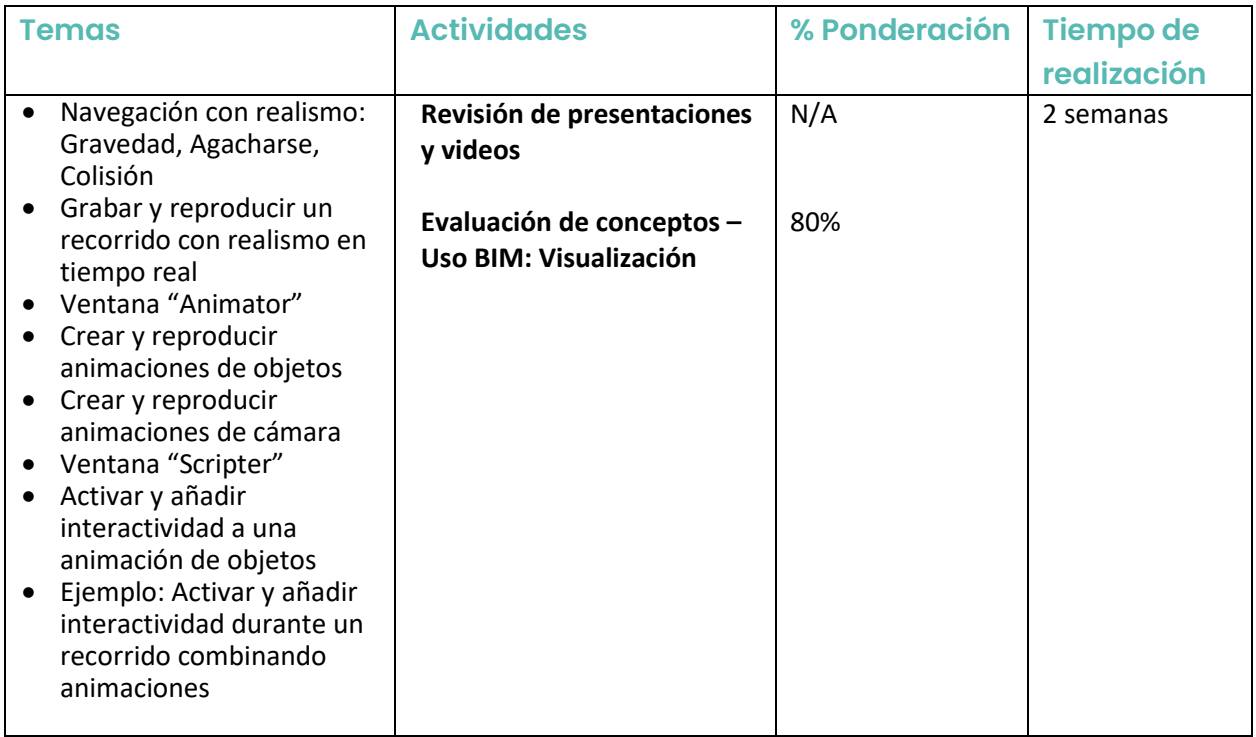

## **Lección 2: Uso BIM "Detección de Interferencias"**

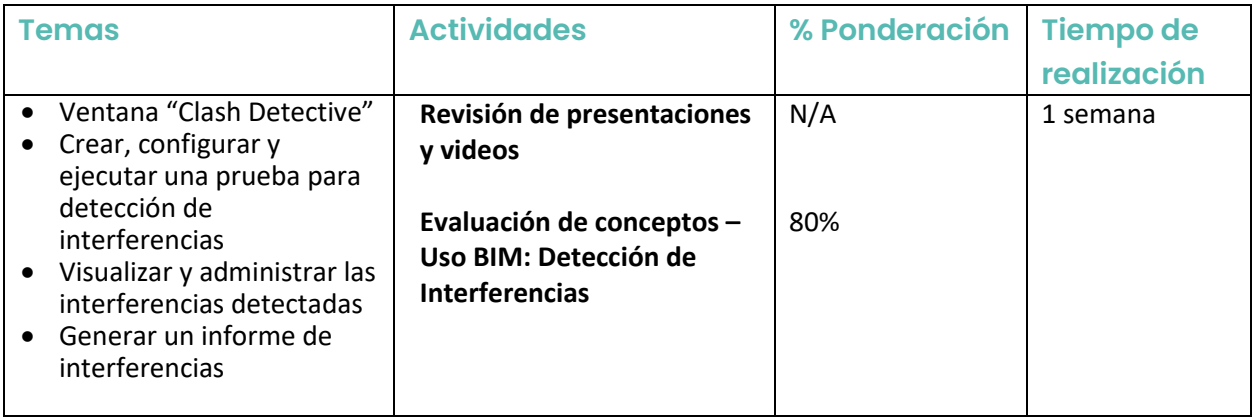

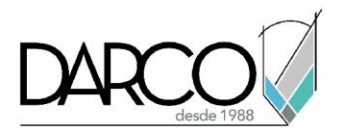

## **Lección 3: Uso BIM "Cuantificación"**

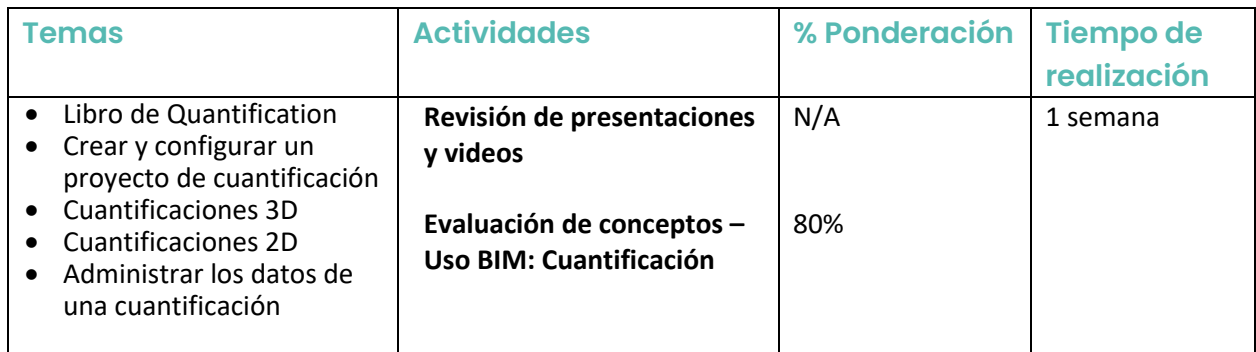